|                                                                                                    | Notes |
|----------------------------------------------------------------------------------------------------|-------|
|                                                                                                    |       |
| Fundamentals of Programming 2                                                                                                    |       |
| The DFS and BFS Algorithms                                                                                                    |       |
| Arkadiusz Chrobot                                                                                                    |       |
| Department of Computer Science                                                                                                    |       |
| June 13, 2019                                                                                                    |       |
|                                                                                                    |       |
|                                                                                                    |       |
|                                                                                                    |       |
| 1/70                                                                                                    |       |
|                                                                                                    |       |
| Outline                                                                                                    | Notes |
|                                                                                                    |       |
| Introduction                                                                                                    |       |
| introduction                                                                                                    |       |
| The DFS Algorithm                                                                                                    |       |
|                                                                                                    |       |
| The BFS Algorithm                                                                                                    |       |
| Summary                                                                                                    |       |
|                                                                                                    |       |
|                                                                                                    |       |
| 2/70                                                                                                    |       |
|                                                                                                    |       |
| Introduction                                                                                                    |       |
| miloddellon                                                                                                    | Notes |
|                                                                                                    |       |
| There are many algorithms for graphs that are known simply as the graph                                                                                                    |       |
| algorithms. Most of them is based on or is a modification of two fundamental graph traversing algorithms. The result of such algorithms is a path that starts                                                                             |       |
| in a given vertex and covers all vertices of a connected or strongly connected graph or ends with a specified goal vertex. The first of those two algorithms                                                                              |       |
| is the Deep-First Search algorithm called DFS for short. The second one is the Breadth-First Search algorithm also known as BFS. They are described in the                                                                                |       |
| lecture in the same order as they are mentioned in this slide.                                                                                                    |       |
|                                                                                                    |       |
|                                                                                                    |       |
|                                                                                                    |       |
| 3/70                                                                                                    |       |
|                                                                                                    |       |
| The DFS Algorithm Theoretical Introduction                                                                                                    | Notes |
|                                                                                                    |       |
| The DDC algorithm starts travering the great from a proffed control                                                                                                    |       |
| The DFS algorithm starts traversing the graph from a specified vertex and visits all vertices that are reachable from this node. If a vertex belonging to those vertices has at least one neighbour (adjacent vertex), which has not been |       |
| vet visited, then the neighbour is added to a stack, as the one to be visited                                                                                                    |       |

yet visited, then the neighbour is added to a stack, as the one to be visited next. In case the vertex has more than one unvisited neighbour, only one is selected in this step of the algorithm. The vertices that are on the stack are described as *discovered*. After marking the current vertex as a *visited* the DFS algorithm removes a single vertex from the stack (provided the data structure is not empty) and visits it repeating the steps described in this slide. If the DFS is used as a basis for another algorithm then before the current vertex is marked as visited the data stored in it are processed.

#### The DFS Algorithm

Theoretical Introduction

The name of the algorithm comes from how it works — it always choses one of the unvisited neighbours of the current vertex and visits it as next. In other words it "goes deeper" in the graph. If the current vertex has no unvisited neighbours (or no neighbours at all) then the DFS backtracks ("goes back") to the previous vertex and checks if it has any neighbours that it should visit. If the graph traversed by the DFS is a connected or strongly connected one, then the algorithm will terminate after visiting all vertices. If not, the DFS will finish after visiting a component (a maximal connected subgraph) to which the initial vertex belongs. If the objective of using the DFS algorithm is to visit all vertices then after applying it once for a given graph it should be checked if there are still any unvisited vertices. If so, the algorithm should be repeatedly applied for those vertices until none of them is left unvisited.

5 / 70

Notes

#### The DFS Algorithm

Theoretical Introduction

The DFS algorithm can also be terminated after visiting a specified  $goal\ vertex$  or a vertex that satisfies the  $goal\ condition.$  Since the DFS uses a stack then it is easy to implement it in a recursive form. If the algorithm is applied to a binary tree it gives the same results as the pre-order traversing algorithm. Thus, the DFS is a generalised for all kinds of graphs version of the pre-order traversing algorithm. The time-complexity of the DFS algorithm is  $\Theta(V+E)$ .

6/70

#### The DFS Algorithm

Animation

In the next slide is an animation that shows the behaviour of the DFS algorithm for the undirected graph that has been presented in the previous lecture. At the top of the slide is a list of vertices which are visited by the DFS and form a path that is the result of the algorithm. On the right is illustrated a stack, where the numbers of discovered vertices are stored. The order of visiting the neighbours is arbitrary. The red marked vertex of the graph in the middle of the slide, together with an associated edge is the vertex to be visited next. The vertex marked in yellow colour is being processed and the vertex marked in green colour is already visited. Since the graph is connected, the algorithm terminates after visiting all its vertices. There is no need to repeat it for unvisited vertices.

7 / 70

#### The DFS Algorithm

Animation

path:

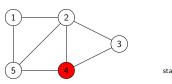

Traversing an undirected graph by the DFS algorithm

| Notes |  |  |
|-------|--|--|
|       |  |  |
|       |  |  |
|       |  |  |
|       |  |  |
|       |  |  |
|       |  |  |
|       |  |  |
|       |  |  |
|       |  |  |
|       |  |  |
|       |  |  |
|       |  |  |
|       |  |  |
|       |  |  |
|       |  |  |
| Notes |  |  |
|       |  |  |
|       |  |  |
|       |  |  |
|       |  |  |
|       |  |  |
|       |  |  |
|       |  |  |
|       |  |  |
|       |  |  |
|       |  |  |
|       |  |  |
|       |  |  |
|       |  |  |
|       |  |  |
| Notes |  |  |
|       |  |  |
|       |  |  |
|       |  |  |
|       |  |  |
|       |  |  |
|       |  |  |
|       |  |  |
|       |  |  |
|       |  |  |
|       |  |  |
|       |  |  |
|       |  |  |
|       |  |  |

### The DFS Algorithm Notes path: 4 (3) 4 Traversing an undirected graph by the ${\ensuremath{\mathrm{DFS}}}$ algorithm The DFS Algorithm Notes Animation path: 4 4 Traversing an undirected graph by the ${\ensuremath{\mathrm{DFS}}}$ algorithm The DFS Algorithm Notes Animation path: 4 2 (3)Traversing an undirected graph by the ${\ensuremath{\mathrm{DFS}}}$ algorithm The DFS Algorithm Notes Animation path: 4 2 2

### The DFS Algorithm Notes path: 4 2 1 2 Traversing an undirected graph by the ${\ensuremath{\mathrm{DFS}}}$ algorithm The DFS Algorithm Notes Animation path: 4 2 1 1 2 4 Traversing an undirected graph by the ${\ensuremath{\mathrm{DFS}}}$ algorithm The DFS Algorithm Notes Animation path: 4 2 1 1 2 4 Traversing an undirected graph by the ${\ensuremath{\mathrm{DFS}}}$ algorithm The DFS Algorithm Notes Animation path: 4 2 1

Traversing an undirected graph by the  ${\ensuremath{\mathrm{DFS}}}$  algorithm

1

### The DFS Algorithm Notes path: 4 2 1 5 1 2 4 (3) Traversing an undirected graph by the ${\ensuremath{\mathrm{DFS}}}$ algorithm The DFS Algorithm Notes Animation path: 4 2 1 5 4 5 1 2 4 Traversing an undirected graph by the ${\ensuremath{\mathrm{DFS}}}$ algorithm The DFS Algorithm Notes Animation path: 4 2 1 5 1 5 1 2 4 Traversing an undirected graph by the ${\ensuremath{\mathrm{DFS}}}$ algorithm The DFS Algorithm Notes Animation

path: 4 2 1 5 2 5 1 2 5 4 stack:

### The DFS Algorithm Notes path: 4 2 1 5 1 2 4 (3) Traversing an undirected graph by the ${\ensuremath{\mathrm{DFS}}}$ algorithm The DFS Algorithm Notes Animation path: 4 2 1 5 1 Traversing an undirected graph by the ${\ensuremath{\mathrm{DFS}}}$ algorithm The DFS Algorithm Notes Animation path: 4 2 1 5 (3) Traversing an undirected graph by the ${\ensuremath{\mathrm{DFS}}}$ algorithm The DFS Algorithm Notes Animation path: 4 2 1 5

5

## The DFS Algorithm Notes path: 4 2 1 5 Traversing an undirected graph by the ${\ensuremath{\mathrm{DFS}}}$ algorithm The DFS Algorithm Notes Animation path: 4 2 1 5 3 3 Traversing an undirected graph by the ${\ensuremath{\mathrm{DFS}}}$ algorithm The DFS Algorithm Notes Animation path: 4 2 1 5 3 2 3 2 4 Traversing an undirected graph by the ${\ensuremath{\mathrm{DFS}}}$ algorithm The DFS Algorithm Notes Animation path: 4 2 1 5 3

3 2 4

## The DFS Algorithm Notes path: 4 2 1 5 3 2 Traversing an undirected graph by the ${\ensuremath{\mathrm{DFS}}}$ algorithm The DFS Algorithm Notes Animation path: 4 2 1 5 3 Traversing an undirected graph by the ${\ensuremath{\mathrm{DFS}}}$ algorithm The DFS Algorithm Notes Animation path: 4 2 1 5 3 2 4 Traversing an undirected graph by the ${\ensuremath{\mathrm{DFS}}}$ algorithm The DFS Algorithm Notes Animation path: 4 2 1 5 3

2

## The DFS Algorithm Notes path: 4 2 1 5 3 4 Traversing an undirected graph by the ${\ensuremath{\mathrm{DFS}}}$ algorithm The DFS Algorithm Notes Animation path: 4 2 1 5 3 5 4 Traversing an undirected graph by the ${\ensuremath{\mathrm{DFS}}}$ algorithm The DFS Algorithm Notes Animation path: 4 2 1 5 3 Traversing an undirected graph by the ${\ensuremath{\mathrm{DFS}}}$ algorithm The DFS Algorithm Notes Animation path: 4 2 1 5 3

4

#### The DFS Algorithm

Animation

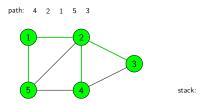

Traversing an undirected graph by the DFS algorithm

8/70

Notes

#### The DFS Algorithm — An Implementation

Next slides show a modified version of the program presented on the previous lecture, which traverses an undirected graph using the DFS algorithm. The algorithm operates on an adjacency list which is the result of converting the adjacency matrix of the graph. Since the graph is connected, the DFS terminates after visiting all its vertices, but the program is ready to be used also for graphs which are not connected.

9/70

#### The DFS Algorithm — An Implementation

Adjacency Matrix and Base Type of Adjacency List

```
#include<stdio.h>
    #include<stdlib.h>
    #include<stdbool.h>
    typedef int matrix[5][5];
    const matrix adjacency_matrix = {{0,1,0,0,1},
        {1,0,1,1,1,},
        {0,1,0,1,0,},
{0,1,1,0,1,},
        {1,1,0,1,0,}
   };
13
    struct vertex {
14
        int vertex_number;
        bool visited;
17
        struct vertex *next, *down;
    } *start_vertex;
```

10 / 70

#### The DFS Algorithm — An Implementation

Adjacency Matrix and Base Type of Adjacency List

The beginning of the program presented in the previous slide differs only by one detail from the version presented on the previous lecture. The base type of the adjacency list has one additional field of bool type which is used for marking the vertex as visited. In such a case the field's value is true, otherwise false. The value of the field has a meaning only in the list of all vertices (the "vertical" list, which is a part of the adjacency list).

| Maria |  |  |  |
|-------|--|--|--|
| Notes |  |  |  |
|       |  |  |  |
|       |  |  |  |
|       |  |  |  |
|       |  |  |  |
|       |  |  |  |
|       |  |  |  |
|       |  |  |  |
|       |  |  |  |
|       |  |  |  |
|       |  |  |  |
|       |  |  |  |
|       |  |  |  |
|       |  |  |  |
|       |  |  |  |
|       |  |  |  |
| Notes |  |  |  |
| Notes |  |  |  |
| Notes |  |  |  |
| Notes |  |  |  |
| Notes |  |  |  |
| Notes |  |  |  |
| Notes |  |  |  |
| Notes |  |  |  |
| Notes |  |  |  |
| Notes |  |  |  |
| Notes |  |  |  |
| Notes |  |  |  |
| Notes |  |  |  |
| Notes |  |  |  |
| Notes |  |  |  |
|       |  |  |  |
|       |  |  |  |
|       |  |  |  |
|       |  |  |  |
|       |  |  |  |
|       |  |  |  |
|       |  |  |  |
|       |  |  |  |
|       |  |  |  |
| Notes |  |  |  |
|       |  |  |  |
|       |  |  |  |

The Queue Base Type and the Queue Pointers Structure

```
struct fifo_node {
int vertex_number;
struct fifo_node *next;
};

struct fifo_pointers {
struct fifo_pointers {
struct fifo_node *head, *tail;
} } path;
```

12 / 70

#### The DFS Algorithm — An Implementation

The Queue Base Type and the Queue Pointers Structure

The previous slide contains definitions of the base type of a  $\rm FIFO$  queue and a structure that stores the head and tail pointers of the queue. A global variable of the  $\rm flifo\_pointers$  type, named path, is also declared in the 8th line. Each element of the queue stores the number of a visited vertex. The queue as the whole serves for storing a path which is the result of the  $\rm DFS$  and which shows the order in which the algorithm traversed the vertices of the graph, starting from an initial vertex.

13 / 70

#### The DFS Algorithm — An Implementation

The enqueue() Function

14 / 70

#### The DFS Algorithm — An Implementation

The enqueue() Function

In the previous slide is shown a definition of the <code>enqueue()</code> function, which creates a <code>FIFO</code> queue and adds new elements to it. Since the function is defined almost in the same way as on previous lectures, it is not further discussed in details.

| Notes |      |  |  |
|-------|------|--|--|
|       |      |  |  |
|       |      |  |  |
|       |      |  |  |
|       |      |  |  |
|       |      |  |  |
|       |      |  |  |
|       |      |  |  |
|       |      |  |  |
|       | <br> |  |  |
|       |      |  |  |
|       |      |  |  |
|       |      |  |  |
| Notes |      |  |  |
|       |      |  |  |
|       |      |  |  |
|       |      |  |  |
|       |      |  |  |
|       |      |  |  |
|       |      |  |  |
|       |      |  |  |
|       | <br> |  |  |
|       |      |  |  |
|       |      |  |  |
|       |      |  |  |
|       |      |  |  |
| Notes |      |  |  |
|       |      |  |  |
|       |      |  |  |
|       |      |  |  |
|       |      |  |  |
|       |      |  |  |
|       | <br> |  |  |
|       |      |  |  |
|       |      |  |  |
|       |      |  |  |
|       |      |  |  |
|       |      |  |  |
|       |      |  |  |
| Notes |      |  |  |
|       |      |  |  |
|       |      |  |  |
|       |      |  |  |
|       |      |  |  |
|       |      |  |  |
|       |      |  |  |
|       |      |  |  |
|       |      |  |  |
|       |      |  |  |
|       |      |  |  |

### The DFS Algorithm — An Implementation Notes The dequeue() Function void dequeue(struct fifo\_pointers \*fifo) if(fifo->head) { struct fifo\_node \*tmp = fifo->head->next; free(fifo->head); fifo->head=tmp; if(tmp==NULL) fifo->tail = NULL; 10 } The DFS Algorithm — An Implementation Notes The dequeue() Function The dequeue() function presented in the previous slide differs from its counterpart, presented on the lecture about queues, in that it returns no value, but only removes a single element from the head of the $\ensuremath{\mathrm{FIFO}}$ queue. The DFS Algorithm — An Implementation Notes The remove\_queue() Function void remove\_queue(struct fifo\_pointers \*fifo) { while(fifo->head) dequeue(fifo);

The DFS Algorithm — An Implementation

The remove\_queue() Function

The  $remove\_queue()$  function calls in the while loop the dequeue() function to remove the  $\ensuremath{\mathrm{FIFO}}$  queue. As an argument the former function takes an address of the queue pointers structure. It doesn't return any value. The

 $\label{eq:while loop} \begin{tabular}{ll} \begin{tabular}{ll} \b$ NULL.

Notes

The print\_path() Function

```
void print_path(struct fifo_pointers fifo)
{
    while(fifo.head) {
        printf("%d ",fifo.head->vertex_number);
        fifo.head = fifo.head->next;
    }
    puts("");
}
```

20 / 70

Notes

#### The DFS Algorithm — An Implementation

The print\_path() Function

The print\_path() function is a version of the print\_queue() function modified to print the content of the FIFO queue which stores the path created by the DFS algorithm.

21 / 70

#### The DFS Algorithm — An Implementation

The create\_vertical\_list() Function

22 / 70

#### The DFS Algorithm — An Implementation

The create\_vertical\_list() Function

The create\_vertical\_list() function differs from its counterpart from the previous lecture only in that it initializes (10th line) the visited field of each node representing a vertex in the list of all vertices.

| Votes |      |       |
|-------|------|-------|
|       |      |       |
|       |      |       |
|       |      |       |
|       |      |       |
|       |      |       |
|       |      |       |
|       |      |       |
|       |      |       |
|       |      |       |
|       |      |       |
|       |      |       |
|       |      |       |
|       |      |       |
|       |      |       |
|       |      |       |
|       |      |       |
|       |      |       |
|       |      |       |
|       |      |       |
|       |      |       |
|       |      |       |
| Notes |      |       |
|       |      |       |
|       |      |       |
|       |      |       |
|       |      |       |
|       |      |       |
|       |      |       |
|       |      |       |
|       |      |       |
|       |      |       |
|       |      |       |
|       |      |       |
|       |      |       |
|       | <br> |       |
|       |      |       |
|       |      |       |
|       | <br> | <br>- |
|       |      |       |
|       |      |       |
|       |      |       |
|       |      |       |
| Matas |      |       |
| Votes |      |       |
|       |      |       |
|       |      |       |
|       |      |       |
|       |      |       |
|       |      |       |
|       |      |       |
|       |      |       |
|       |      |       |
|       |      |       |
|       |      |       |
|       |      |       |
|       |      |       |
|       |      |       |
|       |      |       |
|       |      |       |
|       |      |       |
|       |      |       |
|       |      |       |
|       |      |       |

The convert\_matrix\_to\_list() Function

24 / 70

#### The DFS Algorithm — An Implementation

The convert\_matrix\_to\_list() Function

The function that converts an adjacency matrix into an adjacency list also differs only by one detail from its counterpart presented on the previous lecture. This detail is the initialisation of the visited field of each newly created node (15th line).

25 / 70

#### The DFS Algorithm — An Implementation

The print\_adjacency\_list() Function

```
void print_adjacency_list(struct vertex *start_vertex)

this is the printf("",3d:",start_vertex_vertex_number);

struct vertex *horizontal_pointer = start_vertex_number);

while(horizontal_pointer) {
 printf("",3d",horizontal_pointer_vertex_number);
 horizontal_pointer = horizontal_pointer_next;
}

start_vertex = start_vertex_down;
puts("");
}
```

26 / 70

#### The DFS Algorithm — An Implementation

The  $print_adjacency_list()$  Function

The print\_adjacency\_list() function is implemented in exactly the same way as its counterpart presented on the previous lecture.

| Notes | Notes  |  |  |  |
|-------|--------|--|--|--|
| Notes |        |  |  |  |
| Notes |        |  |  |  |
| Notes |        |  |  |  |
| Notes |        |  |  |  |
| Notes |        |  |  |  |
| Notes |        |  |  |  |
| Notes |        |  |  |  |
| Notes |        |  |  |  |
| Notes |        |  |  |  |
| Notes |        |  |  |  |
| Notes |        |  |  |  |
| Notes |        |  |  |  |
| Notes |        |  |  |  |
| Notes |        |  |  |  |
| Notes | N-+    |  |  |  |
|       | ivotes |  |  |  |
|       |        |  |  |  |
|       |        |  |  |  |
|       |        |  |  |  |
|       |        |  |  |  |
|       |        |  |  |  |
|       |        |  |  |  |
|       |        |  |  |  |
|       |        |  |  |  |
|       |        |  |  |  |
|       |        |  |  |  |
|       |        |  |  |  |
|       |        |  |  |  |
|       |        |  |  |  |
|       |        |  |  |  |
|       | Notes  |  |  |  |
| Notes |        |  |  |  |
| Notes |        |  |  |  |
| Notes |        |  |  |  |
| Notes |        |  |  |  |
| Notes |        |  |  |  |
| Notes |        |  |  |  |
| Notes |        |  |  |  |
| Notes |        |  |  |  |
| Notes |        |  |  |  |
| Notes |        |  |  |  |
| Notes |        |  |  |  |
| Notes |        |  |  |  |
| Notes |        |  |  |  |
| Notes |        |  |  |  |
| Notes |        |  |  |  |
|       | Notes  |  |  |  |
|       |        |  |  |  |
|       |        |  |  |  |
|       |        |  |  |  |
|       |        |  |  |  |
|       |        |  |  |  |
|       |        |  |  |  |
|       |        |  |  |  |
|       |        |  |  |  |
|       |        |  |  |  |
|       |        |  |  |  |

The remove\_adjacency\_list() Function

```
void remove_adjacency_list(struct vertex **start_vertex)

this is a struct vertex * vertex **start_vertex * vertex * vertex
```

28 / 70

#### The DFS Algorithm — An Implementation

The remove\_adjacency\_list() Function

Also the  ${\tt remove\_adjacency\_list}()$  function is implemented in the same way as its counterpart from the previous lecture.

29 / 70

#### The DFS Algorithm — An Implementation

The find\_vertex() Function

30 / 70

#### The DFS Algorithm — An Implementation

The find\_vertex() Function

The find\_vertex() is a helper function for the subroutine that implements the DFS algorithm. Its task is to locate a node in the list of all vertices (the "vertical" list) that represents a vertex of a specified number. It takes as arguments the address of the starting node of the adjacency list and number of the vertex to find. The function iterates over the list of all vertices using the while loop and the start\_vertex pointer (lines no. 4–6) and tests if the node currently pointed by the parameter stores the searched number. If not, it goes to the next element in the list, otherwise the loop terminates and the function returns the address of the found node that represents the searched vertex. The function is prepared for receiving by the parameters a NULL value or a number of a nonexistent vertex, although such a situation is very unlikely in the program. Should it happen, the find\_vertex() function will return the NULL value.

| Notes |        |  |  |  |  |
|-------|--------|--|--|--|--|
| Notes |        |  |  |  |  |
| Notes |        |  |  |  |  |
| Notes |        |  |  |  |  |
| Notes |        |  |  |  |  |
|       |        |  |  |  |  |
| Notes |        |  |  |  |  |
| Notes |        |  |  |  |  |
| Notes |        |  |  |  |  |
| Notes |        |  |  |  |  |
| Notes |        |  |  |  |  |
| Notes |        |  |  |  |  |
| Notes |        |  |  |  |  |
| Notes | Nata   |  |  |  |  |
|       | ivotes |  |  |  |  |
|       |        |  |  |  |  |
|       |        |  |  |  |  |
|       |        |  |  |  |  |
|       |        |  |  |  |  |
|       |        |  |  |  |  |
| Notes |        |  |  |  |  |
|       |        |  |  |  |  |
|       |        |  |  |  |  |
|       |        |  |  |  |  |
|       |        |  |  |  |  |
|       |        |  |  |  |  |
|       |        |  |  |  |  |
|       |        |  |  |  |  |
| Notes | Notes  |  |  |  |  |
| Notes |        |  |  |  |  |
| Notes |        |  |  |  |  |
| Notes |        |  |  |  |  |
| Notes |        |  |  |  |  |
| Notes |        |  |  |  |  |
| Notes |        |  |  |  |  |
| Notes |        |  |  |  |  |
| Notes |        |  |  |  |  |
| Notes |        |  |  |  |  |
| Notes |        |  |  |  |  |
| Notes |        |  |  |  |  |
| Notes |        |  |  |  |  |
| Notes |        |  |  |  |  |
|       |        |  |  |  |  |
|       |        |  |  |  |  |
|       |        |  |  |  |  |
|       |        |  |  |  |  |
|       |        |  |  |  |  |
|       |        |  |  |  |  |
|       |        |  |  |  |  |
|       |        |  |  |  |  |
|       |        |  |  |  |  |

The has\_not\_been\_visited() Function

32 / 70

#### The DFS Algorithm — An Implementation

The has\_not\_been\_visited() Function

The has\_not\_been\_visited() function check if the vertex of a given number is unvisited. It takes two arguments — the address of the starting node of the adjacency list and the address of the node that represents the examined vertex in the list of adjacent vertices (one of the "horizontal" lists) of the currently visited vertex. The has\_not\_been\_visited() function calls the find\_vertex() function to locate the node representing the adjacent vertex in the list of all vertices (the "vertical" list). The latter function returns the address of the searched element, which is directly used in the 5th line of the described function for reading the value of the visited field of the examined vertex. The has\_not\_been\_visited() function returns a negated value of the field.

33 / 70

#### The DFS Algorithm — An Implementation

The dfs() Function

```
void dfs(struct vertex *start_vertex, struct vertex *vertex,

struct fifo_pointers *fifo)

{
    if(start_vertex && vertex) {
        enqueue(fifo, vertex->vertex_number);
        vertex->visited = true;
        while(vertex) {
            vertex = vertex->next;
            if(vertex && has_not_been_visited(start_vertex,vertex))
            dfs(start_vertex,find_vertex(start_vertex, vertex))
            dfs(start_vertex,find_vertex), fifo);
        }
}
```

34 / 70

#### The DFS Algorithm — An Implementation

The dfs() Function

The dfs() function, as its name suggests, implements the DFS algorithm. It doesn't return any value and takes three arguments. The first one is the address of the starting node of the graph's adjacency list. The second one is an address of the initial vertex, from which the function begins traversing the graph. The last argument is an address of the FIFO queue pointers structure. In the queue the path generated by the function is stored. In the 4th line the function checks if the addresses of vertices passed by its parameters are different than NULL. If so, then the function adds to the FIFO queue a new element that stores the number of the vertex represented by a node pointed by the vertex parameter (5th line). Next, it marks the vertex as visited by assigning the true value to the visited field of the node (6th line). Then, inside the while loop, the function assigns to the vertex pointer an address stored in the next field of the node currently pointed by that pointer (8th line).

| Notes |      |  |
|-------|------|--|
|       |      |  |
|       | <br> |  |
|       |      |  |
|       |      |  |
|       |      |  |
|       |      |  |
|       |      |  |
|       |      |  |
|       |      |  |
|       |      |  |
|       |      |  |
|       |      |  |
|       |      |  |
|       |      |  |
|       |      |  |
|       |      |  |
|       |      |  |
|       |      |  |
|       |      |  |
|       |      |  |
|       |      |  |
|       |      |  |
| Notes |      |  |
| Notes |      |  |
| Notes |      |  |
| Notes |      |  |
| Notes |      |  |
| Notes |      |  |
| Notes |      |  |
| Notes |      |  |
| Notes |      |  |
| Notes |      |  |
| Notes |      |  |
| Notes |      |  |
| Notes |      |  |
| Notes |      |  |
| Notes |      |  |
| Notes |      |  |
| Notes |      |  |
| Notes |      |  |
| Notes |      |  |
| Notes |      |  |
| Notes |      |  |
|       |      |  |
|       |      |  |
|       |      |  |
|       |      |  |
|       |      |  |
| Notes |      |  |
|       |      |  |
|       |      |  |
|       |      |  |
|       |      |  |
|       |      |  |
|       |      |  |
|       |      |  |
|       |      |  |
|       |      |  |
|       |      |  |

The dfs() Function

If the address is different than NULL, then it means that vertices adjacent to the currently visited vertex exist and the vertex pointer points to a node in the adjacent vertices list that represents the first of them. The function checks if the vertex exists and hasn't been yet visited in the lines no. 9 and 10. If both conditions are fulfilled then the function invokes itself recursively for the adjacent vertex. As the second argument it takes this time the result of the find\_vertex() function, which returns the address of the node representing the adjacent vertex in the list of all vertices of the graph. (the "vertical" list). After the dfs() function returns from the recursive call, a next iteration of the while loop is performed. If another unvisited adjacent vertex exists, which is represented in the list of neighbours of the current vertex, then the dfs() function is again called recursively for the adjacent vertex.

36 / 70

#### The DFS Algorithm — An Implementation

The visit\_all\_vertexes() Function

```
void visit_all_vertexes(struct vertex *start_vertex)

struct vertex *vertex = start_vertex;

while(vertex) {
    if(!vertex-vvisited) {
        struct fifo_pointers path;
        path.head = path.tail = NULL;
    dfs(start_vertex,vertex,&path);
        print_path(path);
        remove_queue(&path);
    }

vertex = vertex->down;
}
```

37 / 70

#### The DFS Algorithm — An Implementation

The visit\_all\_vertexes() Function

The visit\_all\_vertexes() function is called after the dfs() function terminates. It checks if all the vertices of the graph have been visited and it calls the dfs() function for those of them that haven't. The function returns no value, but takes one argument which is the address of the starting node of the adjacency list. A local pointer named vertex is declared in the 2nd line of the function, which is initialised with the address stored in the start\_vertex parameter. Although the parameter passes by the value and the function could use it for iterating the list of all vertices without consequences for the argument passed by the parameter, it is necessary to use another pointer for that purpose, because the address the start\_vertex parameter stores is used many times in the function's body.

38 / 70

#### The DFS Algorithm — An Implementation

The visit\_all\_vertexes() Function

In the while loop the function iterates the list of all vertices of the graph (the "vertical" list) using the vertex pointer and checks if any of them is not yet visited (line no. 4). If so, then in the 7th line the dfs() function is invoked for the unvisited vertex. The address of the FIFO queue pointers structure, which is declared in the 5th line and initialised in the 6th line, is passed as the last argument of the dfs() function recursive call. In other words the visit\_all\_vertexes() function uses its own local FIFO queue. After the dfs() function terminates the content of the queue is displayed on the screen and the queue is removed, allowing the queue pointers structure to be used again for creating another instance of the queue in case some unvisited vertices are still left in the graph. The while loop terminates after each node in the list of all vertices of the graph has been checked, which means that the whole graph is traversed.

| Notes |  |
|-------|--|
|       |  |
|       |  |
|       |  |
|       |  |
|       |  |
|       |  |
|       |  |
|       |  |
|       |  |
|       |  |
|       |  |
|       |  |
|       |  |
|       |  |
|       |  |
|       |  |
| Notes |  |
|       |  |
|       |  |
|       |  |
|       |  |
|       |  |
|       |  |
|       |  |
|       |  |
|       |  |
|       |  |
|       |  |
|       |  |
|       |  |
|       |  |
|       |  |
|       |  |
| Notes |  |
|       |  |
|       |  |
|       |  |
|       |  |
|       |  |
|       |  |
|       |  |
|       |  |
|       |  |
|       |  |
|       |  |
|       |  |
|       |  |
|       |  |
|       |  |
|       |  |
| Notes |  |
|       |  |
|       |  |
|       |  |
|       |  |
|       |  |
|       |  |
|       |  |
|       |  |
|       |  |
|       |  |
|       |  |
|       |  |

The main() Function

```
int main(void)
{
    start_vertex = convert_matrix_to_list(adjacency_matrix);
    if(start_vertex) {
        print_adjacency_list(start_vertex);
        puts("Please enter the number of the initial vertex:");
        int vertex_number = 0;
        scarn("%", kvertex_number);
        dfs(start_vertex_find_vertex(start_vertex_vertex_number), &path);
        puts("The DPS traversing result:");
        print_path(path);
        remove_queue(&path);
        remove_queue(&path);
        visit_all_vertexes(start_vertex);
    }
    remove_adjacency_list(&start_vertex);
    }
    return 0;
}
```

40 / 70

#### The DFS Algorithm — An Implementation

The main() Function

Comparing to the program presented in the previous lecture, the main() function has additional lines starting from no. 6 until no. 13. In the 6th line a message is displayed to the user asking her or him to enter the number of a graph's vertex from which the DFS algorithm should start traversing the graph. The number is read from the keyboard (8th line) and stored in a local variable named vertex\_number. Next the dfs() function is called. The second argument of the function — the address of the node in the list of all vertices that represents the initial vertex — is returned by the find\_vertex() function. The path generated by the dfs() function is displayed on the screen with an adequate message (lines no. 10 and 11), and then the program removes the queue where the path is stored (12th line). In the 13th line the main() function calls the visit\_all\_vertexes() function to visit all the not yet visited vertices of the graph.

41 / 70

#### The BFS Algorithm

Theoretical Introduction

The BFS algorithm, just like the DFS algorithm, traverses a graph. The main difference between those two algorithms is that the BFS uses a FIFO queue instead of a stack to store the discovered vertices. When visiting a current vertex the algorithm adds *all unvisited vertices adjacent to this vertex* to the queue. After marking the current vertex as visited the BFS algorithm removes the first discovered vertex from the head of the queue and visits it as the next. All adjacent vertices of a given vertex are visited first, hence the name of the algorithm: Breadth-First Search. It is usually implemented in an iterative form (using a loop). Its time-complexity is O(V+E).

42 / 70

#### The BFS Algorithm

An Animation

The next slide shows an animation of the working of the BFS algorithm for an undirected graph — the same graph that has been used for illustrating the working of the DFS algorithm. In relation to the previous animation in the next one instead of the stack a FIFO queue is used, which is shown at the bottom of the slide. All other elements of the animation are the same as for the DFS animation.

| Votes |  |  |  |
|-------|--|--|--|
| votes |  |  |  |
|       |  |  |  |
|       |  |  |  |
|       |  |  |  |
|       |  |  |  |
|       |  |  |  |
|       |  |  |  |
|       |  |  |  |
|       |  |  |  |
|       |  |  |  |
|       |  |  |  |
|       |  |  |  |
| Notes |  |  |  |
| votes |  |  |  |
|       |  |  |  |
|       |  |  |  |
|       |  |  |  |
|       |  |  |  |
|       |  |  |  |
|       |  |  |  |
|       |  |  |  |
|       |  |  |  |
|       |  |  |  |
|       |  |  |  |
|       |  |  |  |
|       |  |  |  |
| Votes |  |  |  |
| Votes |  |  |  |
| Votes |  |  |  |
| Votes |  |  |  |
| Votes |  |  |  |
| Notes |  |  |  |
| Notes |  |  |  |
| Notes |  |  |  |
| Notes |  |  |  |

### The BFS Algorithm Notes path: FIFO queue: Traversing an undirected graph by the ${\ensuremath{\mathrm{BFS}}}$ algorithm The BFS Algorithm Notes Animation path: FIFO queue: 4 Traversing an undirected graph by the ${\ensuremath{\mathrm{BFS}}}$ algorithm The BFS Algorithm Notes Animation path: 4 FIFO queue: Traversing an undirected graph by the ${\ensuremath{\mathtt{BFS}}}$ algorithm The BFS Algorithm Notes Animation path: 4

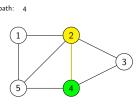

FIFO queue: 2

# The BFS Algorithm Notes path: 4 FIFO queue: 2 Traversing an undirected graph by the ${\ensuremath{\mathrm{BFS}}}$ algorithm The BFS Algorithm Notes Animation path: 4 FIFO queue: 2 3 Traversing an undirected graph by the ${\ensuremath{\mathrm{BFS}}}$ algorithm The BFS Algorithm Notes Animation path: 4 FIFO queue: 2 3 Traversing an undirected graph by the ${\ensuremath{\mathrm{BFS}}}$ algorithm The BFS Algorithm Animation path: 4

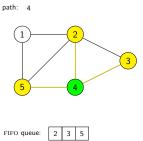

| Notes |  |  |  |
|-------|--|--|--|
|       |  |  |  |
|       |  |  |  |
|       |  |  |  |
|       |  |  |  |
|       |  |  |  |
|       |  |  |  |
|       |  |  |  |

### The BFS Algorithm Notes path: 4 2 FIFO queue: 3 5 Traversing an undirected graph by the ${\ensuremath{\mathrm{BFS}}}$ algorithm The BFS Algorithm Notes Animation path: 4 2 FIFO queue: 3 5 Traversing an undirected graph by the ${\ensuremath{\mathrm{BFS}}}$ algorithm The BFS Algorithm Notes Animation path: 4 2 FIFO queue: 3 5 1 Traversing an undirected graph by the ${\ensuremath{\mathtt{BFS}}}$ algorithm

The BFS Algorithm Animation

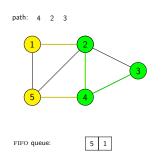

#### The BFS Algorithm

Traversing an undirected graph by the  ${\ensuremath{\mathrm{BFS}}}$  algorithm

44 / 7

#### The BFS Algorithm

Animation

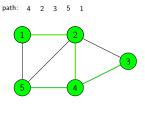

FIFO queue:

Traversing an undirected graph by the  ${\ensuremath{\mathrm{BFS}}}$  algorithm

44 / 70

#### The BFS Algorithm — An Implementation

The next slides present a version of the program demonstrated earlier, which uses the  ${\tt BFS}$  algorithm instead of  ${\tt DFS}$  for traversing a graph. Since the source code of both programs is very similar, only those elements that have changed are described.

45 / 70

#### The BFS Algorithm — An Implementation

Adjacency Matrix and Base Type of Adjacency List

```
#include<stdio.h>
#include<stdio.h>
#include<stdib.h>

#tinclude<stdibo.h>

typedef int matrix[5][5];

const matrix adjacency_matrix = {{0,1,0,0,1}, {1,0,1,1,1}, {0,1,0,1,0}, {0,1,1,0,1}, {1,1,0,1,0}};

struct vertex
{
int vertex_number;
bool visited;
struct vertex *next, *down;
} *start_vertex;
```

Notes

| Notes |  |  |  |  |
|-------|--|--|--|--|
|       |  |  |  |  |
|       |  |  |  |  |
|       |  |  |  |  |
|       |  |  |  |  |
|       |  |  |  |  |
|       |  |  |  |  |
|       |  |  |  |  |
|       |  |  |  |  |
|       |  |  |  |  |

| Notes |  |  |  |
|-------|--|--|--|
|       |  |  |  |
|       |  |  |  |

Notes

The Queue Base Type and the Queue Pointers Structure

```
struct fifo_node

int vertex_number;
struct fifo_node *next;

;

struct fifo_pointers
struct fifo_node *head, *tail;
struct fifo_node *head, *tail;
struct fifo_node *head, *tail;
struct fifo_node *head, *tail;
struct fifo_node *head, *tail;
struct fifo_node *head, *tail;
struct fifo_node *head, *tail;
struct fifo_node *head, *tail;
struct fifo_node *head, *tail;
struct fifo_node *head, *tail;
struct fifo_node *head, *tail;
struct fifo_node *head, *tail;
struct fifo_node *head, *tail;
struct fifo_node *head, *tail;
struct fifo_node *head, *tail;
struct fifo_node *head, *tail;
struct fifo_node *head, *tail;
struct fifo_node *head, *tail;
struct fifo_node *head, *tail;
struct fifo_node *head, *tail;
struct fifo_node *head, *tail;
struct fifo_node *head, *tail;
struct fifo_node *head, *tail;
struct fifo_node *head, *tail;
struct fifo_node *head, *tail;
struct fifo_node *head, *tail;
struct fifo_node *head, *tail;
struct fifo_node *head, *tail;
struct fifo_node *head, *tail;
struct fifo_node *head, *tail;
struct fifo_node *head, *tail;
struct fifo_node *head, *tail;
struct fifo_node *head, *tail;
struct fifo_node *head, *tail;
struct fifo_node *head, *tail;
struct fifo_node *head, *tail;
struct fifo_node *head, *tail;
struct fifo_node *head, *tail;
struct fifo_node *head, *tail;
struct fifo_node *head, *tail;
struct fifo_node *head, *tail;
struct fifo_node *head, *tail;
struct fifo_node *head, *tail;
struct fifo_node *head, *tail;
struct fifo_node *head, *tail;
struct fifo_node *head, *tail;
struct fifo_node *head, *tail;
struct fifo_node *head, *tail;
struct fifo_node *head, *tail;
struct fifo_node *head, *tail;
struct fifo_node *head, *tail;
struct fifo_node *head, *tail;
struct fifo_node *head, *tail;
struct fifo_node *head, *tail;
struct fifo_node *head, *tail;
struct fifo_node *head, *tail;
struct fifo_node *head, *tail;
struct fifo_node *head, *tail;
struct fifo_node *head, *tail;
struct fifo_node *head, *tail;
struct fifo_node *head, *tail;
struct fifo_node *head, *tail;
struct fifo_node *head, *tail;
st
```

47 / 70

#### The BFS Algorithm — An Implementation

The Queue Base Type and the Queue Pointers Structure

Please note, that in relation to the previous program, an additional variable of the name discovered\_fifo is created. It is a structure of pointers for the queue of vertices that are discovered and visited in the next iteration of the algorithm.

48 / 70

#### The BFS Algorithm — An Implementation

The enqueue() Function

49 / 70

#### The BFS Algorithm — An Implementation

The dequeue() Function

|       | <br> | <br> |  |
|-------|------|------|--|
|       |      |      |  |
|       |      |      |  |
|       |      |      |  |
|       |      |      |  |
|       |      |      |  |
|       |      |      |  |
|       |      |      |  |
|       |      |      |  |
|       |      |      |  |
|       |      |      |  |
|       |      |      |  |
|       |      |      |  |
| Notes |      |      |  |
|       |      |      |  |
|       |      |      |  |
|       |      |      |  |
|       |      |      |  |
|       |      |      |  |
|       |      |      |  |
|       |      |      |  |
|       |      |      |  |
|       |      |      |  |
|       |      |      |  |
|       |      |      |  |
|       |      |      |  |
| Notes |      |      |  |
|       |      |      |  |
|       |      |      |  |
|       |      |      |  |
|       |      |      |  |
|       |      |      |  |
|       |      |      |  |
|       |      |      |  |
|       |      |      |  |
|       |      |      |  |
|       |      |      |  |
|       |      |      |  |
|       |      |      |  |
|       |      |      |  |
|       |      |      |  |
| Notes |      |      |  |
| Notes |      |      |  |
| Notes |      |      |  |
| Notes |      |      |  |
| Notes |      |      |  |

### Notes The dequeue() Function The dequeue() function, unlike its counterpart from the earlier program, returns the number of the vertex represented by the element removed from the queue. If the queue is empty the function returns $\ensuremath{^{-1}}$ . The BFS Algorithm — An Implementation Notes The remove\_queue() Function void remove\_queue(struct fifo\_pointers \*fifo) { while(fifo->head) dequeue(fifo); The BFS Algorithm — An Implementation Notes The print\_path() Function void print\_path(struct fifo\_pointers fifo) while(fifo.head) { printf("%d ",fifo.head->vertex\_number); fifo.head = fifo.head->next; puts(""); The BFS Algorithm — An Implementation Notes The create\_vertical\_list() Function void create\_vertical\_list(struct vertex \*\*start\_vertex, const matrix adjacency\_matrix) for(i=0; i<sizeof(matrix)/sizeof(\*adjacency\_matrix); i++) { \*start\_vertex = (struct vertex \*)</pre> malloc(sizeof(struct vertex)); if(\*start\_vertex) { (\*start\_vertex)->vertex\_number = i+1; (\*start\_vertex)->visited = false; (\*start\_vertex)->down = (\*start\_vertex)->next = NULL; start\_vertex = &(\*start\_vertex)->down; 14 15 } }

The BFS Algorithm — An Implementation

The convert\_matrix\_to\_list() Function

55 / 70

#### The BFS Algorithm — An Implementation

The print\_adjacency\_list() Function

```
void print_adjacency_list(struct vertex *start_vertex)
{
    while(start_vertex) {
        printf("%3d:",start_vertex-vertex_number);
        struct vertex *horizontal_pointer = start_vertex->next;
        while(horizontal_pointer) {
            printf("%3d",horizontal_pointer->vertex_number);
            horizontal_pointer = horizontal_pointer->next;
        }
        start_vertex = start_vertex->down;
        puts("");
    }
}
```

56 / 70

#### The BFS Algorithm — An Implementation

The  $remove\_adjacency\_list()$  Function

```
void remove_adjacency_list(struct vertex **start_vertex)

this is a struct vertex *horizontal_pointer=(*start_vertex)->next;

while(horizontal_pointer) {
    struct vertex *next_horizontal = horizontal_pointer->next;

free(horizontal_pointer);
    horizontal_pointer = next_horizontal;
}

struct vertex *next_vertical = (*start_vertex)->down;

free(*start_vertex);

*start_vertex = next_vertical;
}

}

**Start_vertex = next_vertical;
}

**Start_vertex = next_vertical;
}
```

57 / 70

#### The BFS Algorithm — An Implementation

The find\_vertex() Function

| Notes  Notes  Notes |  |
|---------------------|--|
| Notes               |  |
| Notes               |  |
| Notes               |  |
| Notes               |  |
| Notes               |  |
| Notes               |  |
| Notes               |  |
| Notes               |  |
| Notes               |  |
| Notes               |  |
| Notes               |  |
| Notes               |  |
| Notes               |  |
| Notes               |  |
|                     |  |
|                     |  |
|                     |  |
|                     |  |
|                     |  |
|                     |  |
|                     |  |
|                     |  |
|                     |  |
|                     |  |
|                     |  |
|                     |  |
|                     |  |
|                     |  |
| Notes               |  |
| Votes               |  |
| Notes               |  |
| Notes               |  |
| Notes               |  |
| Notes               |  |
| Notes               |  |
| Notes               |  |
| Votes               |  |
| Notes               |  |
| Notes               |  |
| Notes               |  |
| Notes               |  |
| votes               |  |
|                     |  |
|                     |  |
|                     |  |
|                     |  |
|                     |  |
|                     |  |
|                     |  |
|                     |  |
|                     |  |

The has\_not\_been\_visited() Function

59 / 70

Notes

#### The BFS Algorithm — An Implementation

The bfs() Function

60 / 70

#### The BFS Algorithm — An Implementation

The bfs() Function

The bfs() function implements the traversing of the graph with the use of the BFS algorithm. It returns no value but takes four arguments — an address of the starting node of the adjacency list, an address of the initial vertex from which it starts traversing the graph, an address of the pointers structure of the queue where the path generated by the algorithm is stored and an address of a pointers structure of the queue for storing the discovered vertices. The function checks in the 4th line if the addresses passed to it by the parameters are different than NULL. If so, that it stores in the discovered\_fifo queue the number of the vertex stored in the node pointed by the vertex parameter (5th line) and starts the outer while loop, which is repeated as long as the queue of discovered vertices is not empty (6th line).

61 / 70

#### The BFS Algorithm — An Implementation

The bfs() Function

Inside this loop the first element of the discovered\_fifo queue is removed (7th line). The number stored in it and assigned to the vertex\_number variable is then used by the find\_vertex() function to find an address of the node in the list of all vertices of the graph, that represents this vertex. The address is assigned to the vertex pointer. In the 9th line the function checks if the vertex is still unvisited. If so, then to the local pointer named next\_vertex is assigned the address stored in the next field of the node that represents the vertex. If the next\_vertex pointer has a value different than NULL then it means, that there is an nonempty list of vertices adjacent to the vertex. In the inner while loop (lines no. 11-14) the bfs() function iterates over the list and stores the numbers of the adjacent vertices in the discovered\_fifo queue. After the inner loop terminates, but still in the outer loop, the bfs() function marks the current vertex as visited and stores its number in the path\_fifo queue.

| Notes |  |
|-------|--|
|       |  |
|       |  |
|       |  |
|       |  |
|       |  |
|       |  |
|       |  |
|       |  |
|       |  |
| Notes |  |
|       |  |
|       |  |
|       |  |
|       |  |
|       |  |
|       |  |
|       |  |
|       |  |
|       |  |
|       |  |
| Notes |  |
|       |  |
|       |  |
|       |  |
|       |  |
|       |  |
|       |  |
|       |  |

### The BFS Algorithm — An Implementation Notes The ${\tt bfs}$ () function terminates when all vertices reachable from the initial vertex are visited. The path generated by the function is stored in the $\mathtt{path\_fifo}$ The BFS Algorithm — An Implementation Notes The visit\_all\_vertexes() Function void visit\_all\_vertexes(struct vertex \*start\_vertex) struct vertex \*vertex = start\_vertex; while(vertex) { if(!vertex->visited) { struct fifo\_pointers path; struct fifo\_pointers discovered; path.head = path.tail = discovered.head = discovered.tail = NULL; 10 11 12 bfs(start\_vertex, vertex, &path, &discovered); print\_path(path); remove\_queue(&path); remove\_queue(&discovered); vertex = vertex->down; 17 } The BFS Algorithm — An Implementation Notes The visit\_all\_vertexes() Function The ${\tt visit\_all\_vertexes}()$ function differs from its counterpart from the previous program in that it invokes the bfs() function instead of the dfs() $\,$ function (9th line) and it uses two $\ensuremath{\mathrm{FIFO}}$ queues. The pointers structure of the second queue is declared in the 7th line and initialised in the 8th and 9th lines. The queue is passed to the bfs() function and used for storing the discovered vertices. Then it is removed in the 13th line. The BFS Algorithm — An Implementation The main() Function

| 1  | int | main(void)                                                         |
|----|-----|--------------------------------------------------------------------|
| 2  | -{  |                                                                    |
| 3  |     | start_vertex = convert_matrix_to_list(adjacency_matrix);           |
| 4  |     | if(start_vertex) {                                                 |
| 5  |     | <pre>print_adjacency_list(start_vertex);</pre>                     |
| 6  |     | <pre>puts("Please enter the number of the initial vertex:");</pre> |
| 7  |     | <pre>int vertex_number = 0;</pre>                                  |
| 8  |     | scanf("%d",&vertex_number);                                        |
| 9  |     | bfs(start_vertex,find_vertex(start_vertex,vertex_number),          |
| 10 |     | <pre>&amp;path_fifo, &amp;discovered_fifo);</pre>                  |
| 11 |     | <pre>puts("The BFS traversing result:");</pre>                     |
| 12 |     | <pre>print_path(path_fifo);</pre>                                  |
| 13 |     | remove_queue(&path_fifo);                                          |
| 14 |     | remove_queue(&discovered_fifo);                                    |
| 15 |     | <pre>visit_all_vertexes(start_vertex);</pre>                       |
| 16 |     | remove_adjacency_list(&start_vertex);                              |
| 17 |     | }                                                                  |
| 18 |     | return 0;                                                          |
| 19 | }   |                                                                    |
|    |     |                                                                    |

| Notes |  |  |  |
|-------|--|--|--|
|       |  |  |  |
|       |  |  |  |
|       |  |  |  |
|       |  |  |  |
|       |  |  |  |
|       |  |  |  |

| The BFS Algorithm — An Implementation  The main() Function                                                                                                    |         | Notes |
|----------------------------------------------------------------------------------------------------|---------|-------|
|                                                                                                    |         |       |
| The main() function underwent two modifications in relation to its counterpart from the earlier program. Instead of the dfs() function it calls the                                                                                           |         |       |
| <pre>bfs() function and passed to it, as the forth argument, the address of the<br/>discovered_fifo queue. Moreover, an invocation of the remove_queue()</pre>                                                                                | :       |       |
| function for this queue is added to the main() function source code, to remove it from the computer memory (14th line).                                                                                                    |         |       |
|                                                                                                    |         |       |
|                                                                                                    |         |       |
|                                                                                                    | 67 / 70 |       |
|                                                                                                    |         |       |
| Summary                                                                                                    |         | Notes |
|                                                                                                    |         |       |
| The $_{ m BFS}$ and $_{ m DFS}$ algorithms can be applied either to the connected or un-                                                                                                    |         |       |
| connected undirected graphs or strongly connected or unconnected directed graphs. As it has been mentioned at the beginning of the lecture, the algo-                                                                                         | [<br>·  |       |
| rithms are basis for many other graph algorithms, also other graph traversing algorithms, like the Best–First Search or $A^*$ algorithm. Initially the BFS and DFS algorithms were applied for the Artificial Intelligence problems, but with |         |       |
| time they become used in many other applications.                                                                                                    |         |       |
|                                                                                                    |         |       |
|                                                                                                    |         |       |
|                                                                                                    | 68 / 70 |       |
|                                                                                                    |         |       |
| Questions                                                                                                    |         | Notes |
|                                                                                                    |         |       |
|                                                                                                    |         |       |
| ?                                                                                                    |         |       |
|                                                                                                    |         |       |
|                                                                                                    |         |       |
|                                                                                                    |         |       |
|                                                                                                    | 69 / 70 |       |
|                                                                                                    |         |       |
| THE END                                                                                                    |         | Notes |
|                                                                                                    |         |       |
|                                                                                                    |         |       |
| Thank Van Fan Van Attantion                                                                                                    |         |       |
| Thank You For Your Attention!                                                                                                    |         |       |
|                                                                                                    |         |       |
|                                                                                                    |         |       |